# **MOOVI** Rozkład jazdy i mapa linii dla: autobus 68

# 68 Dworzec Leśne - Glinki BFM [Wyświetl Wersję Na Przeglądarkę](https://moovitapp.com/index/pl/transport_publiczny-line-Dworzec_Le%C5%9Bne_Glinki_BFM-Bydgoszcz___Toru%C5%84-3815-1110803-713929-0?utm_source=line_pdf&utm_medium=organic&utm_term=Dworzec%20Le%C5%9Bne%20-%20Glinki%20BFM)

autobus 68, linia (Dworzec Leśne - Glinki BFM), posiada 8 tras. W dni robocze kursuje: (1) Dworzec Leśne→Glinki - Początek: 04:50 - 22:47(2) Dworzec Leśne→Park Przemysłowy - Exploseum: 05:05 - 22:17(3) Dworzec Leśne→Prądocińska: 05:05 - 16:10(4) Dworzec Leśne→Rondo Toruńskie: 07:25 - 23:40(5) Glinki - Początek→Dworzec Leśne: 04:39 - 21:39(6) Park Przemysłowy - Exploseum→Dworzec Leśne: 06:05 - 23:10(7) Prądocińska→Dworzec Leśne: 06:15 - 17:10(8) Rondo Toruńskie→Dworzec Leśne: 04:33 - 13:26 Skorzystaj z aplikacji Moovit, aby znaleźć najbliższy przystanek oraz czas przyjazdu najbliższego środka transportu dla: autobus 68.

### **Kierunek: Dworzec Leśne→Glinki - Początek**

17 przystanków [WYŚWIETL ROZKŁAD JAZDY LINII](https://moovitapp.com/bydgoszcz___toru%C5%84-3815/lines/68/713929/3111305/pl?ref=2&poiType=line&customerId=4908&af_sub8=%2Findex%2Fpl%2Fline-pdf-Bydgoszcz___Toru%25C5%2584-3815-1110803-713929&utm_source=line_pdf&utm_medium=organic&utm_term=Dworzec%20Le%C5%9Bne%20-%20Glinki%20BFM)

#### Dworzec Leśne

Leśne

Sułkowskiego - Czerkaska

Sułkowskiego - Kamienna

Ukw

Powstańców Wielkopolskich - Lelewela

Wyszyńskiego - Powstańców Wielkopolskich

Rondo Skrzetuskie

Rondo Fordońskie

Rondo Toruńskie

Wojska Polskiego - Ujejskiego

Wojska Polskiego - Kładka

Magnuszewska - Modrakowa

Magnuszewska

Glinki - Dąbrowa

Glinki - Zajęcza

Glinki - Początek

### **Rozkład jazdy dla: autobus 68**

Rozkład jazdy dla Dworzec Leśne→Glinki - Początek

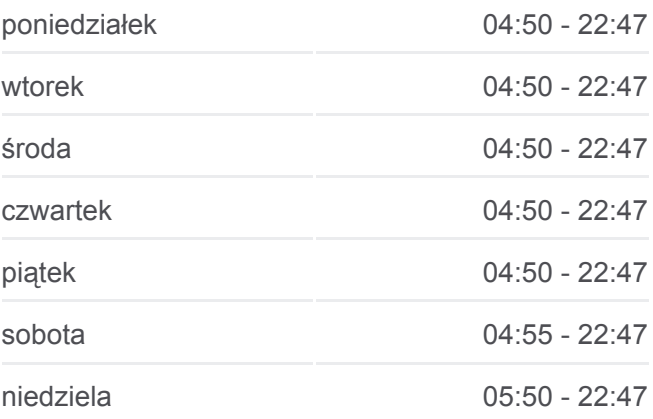

#### **Informacja o: autobus 68**

**Kierunek:** Dworzec Leśne→Glinki - Początek **Przystanki:** 17 **Długość trwania przejazdu:** 24 min **Podsumowanie linii:**

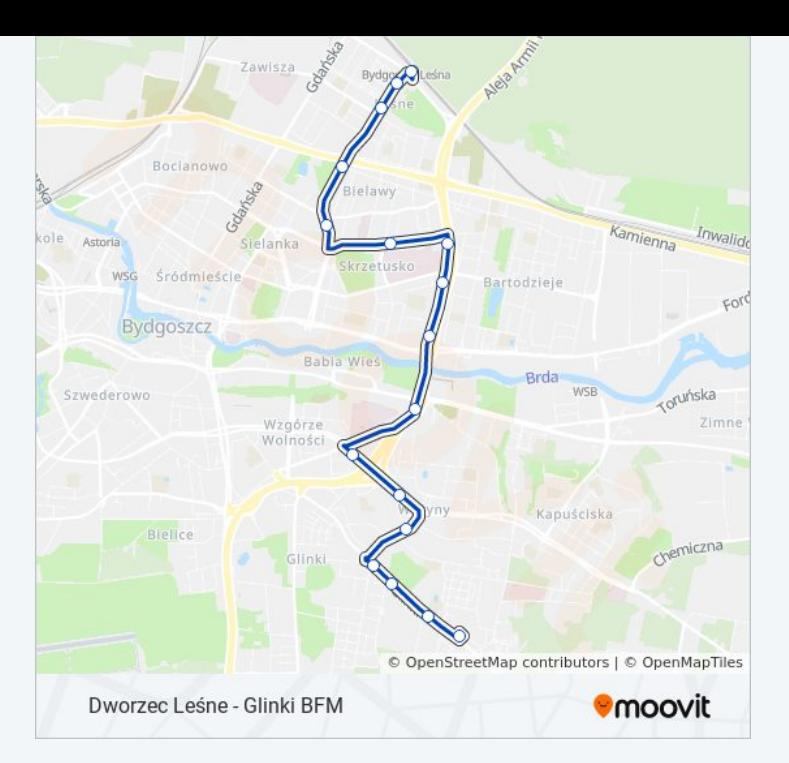

# **Kierunek: Dworzec Leśne→Park Przemysłowy - Exploseum**

23 przystanków [WYŚWIETL ROZKŁAD JAZDY LINII](https://moovitapp.com/bydgoszcz___toru%C5%84-3815/lines/68/713929/3111304/pl?ref=2&poiType=line&customerId=4908&af_sub8=%2Findex%2Fpl%2Fline-pdf-Bydgoszcz___Toru%25C5%2584-3815-1110803-713929&utm_source=line_pdf&utm_medium=organic&utm_term=Dworzec%20Le%C5%9Bne%20-%20Glinki%20BFM)

Dworzec Leśne

Leśne

Sułkowskiego - Czerkaska

Sułkowskiego - Kamienna

Ukw

Powstańców Wielkopolskich - Lelewela

Wyszyńskiego - Powstańców Wielkopolskich

Rondo Skrzetuskie

Rondo Fordońskie

Rondo Toruńskie

Wojska Polskiego - Ujejskiego

Wojska Polskiego - Kładka

Magnuszewska - Modrakowa

Magnuszewska

Glinki - Dąbrowa

Glinki - Zajęcza

Glinki - Szpitalna

Glinki - Polon

# **Rozkład jazdy dla: autobus 68**

Rozkład jazdy dla Dworzec Leśne→Park Przemysłowy - Exploseum

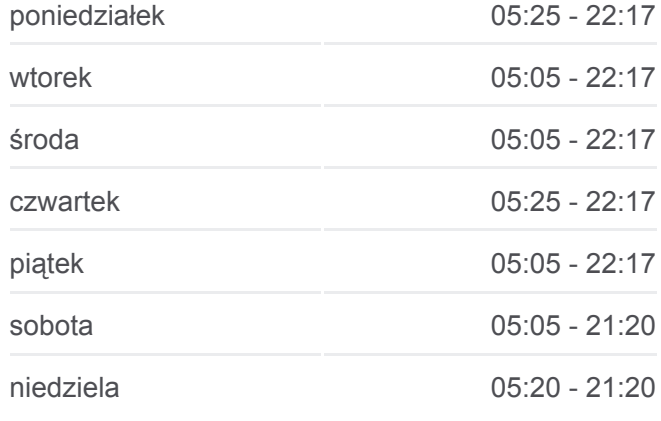

## **Informacja o: autobus 68 Kierunek:** Dworzec Leśne→Park Przemysłowy -

Exploseum **Przystanki:** 23 **Długość trwania przejazdu:** 31 min **Podsumowanie linii:**

- Park Przemysłowy Paciorkiewicza
- Park Przemysłowy Falkowskiego
- Park Przemysłowy Petersona
- Park Przemysłowy Gamma
- Park Przemysłowy Exploseum

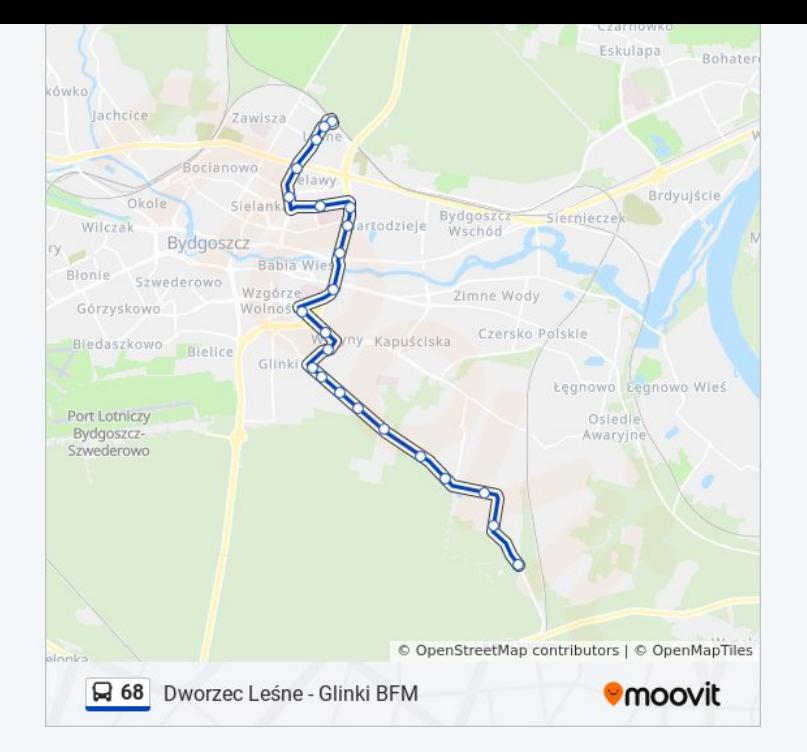

#### **Kierunek: Dworzec Leśne→Prądocińska**

24 przystanków [WYŚWIETL ROZKŁAD JAZDY LINII](https://moovitapp.com/bydgoszcz___toru%C5%84-3815/lines/68/713929/3111306/pl?ref=2&poiType=line&customerId=4908&af_sub8=%2Findex%2Fpl%2Fline-pdf-Bydgoszcz___Toru%25C5%2584-3815-1110803-713929&utm_source=line_pdf&utm_medium=organic&utm_term=Dworzec%20Le%C5%9Bne%20-%20Glinki%20BFM)

Dworzec Leśne

Leśne

- Sułkowskiego Czerkaska
- Sułkowskiego Kamienna

Ukw

Powstańców Wielkopolskich - Lelewela

Wyszyńskiego - Powstańców Wielkopolskich

Rondo Skrzetuskie

Rondo Fordońskie

Rondo Toruńskie

Wojska Polskiego - Ujejskiego

Wojska Polskiego - Kładka

Magnuszewska - Modrakowa

Magnuszewska

Glinki - Dąbrowa

- Glinki Zajęcza
- Glinki Szpitalna
- Glinki Polon

# **Rozkład jazdy dla: autobus 68**

Rozkład jazdy dla Dworzec Leśne→Prądocińska

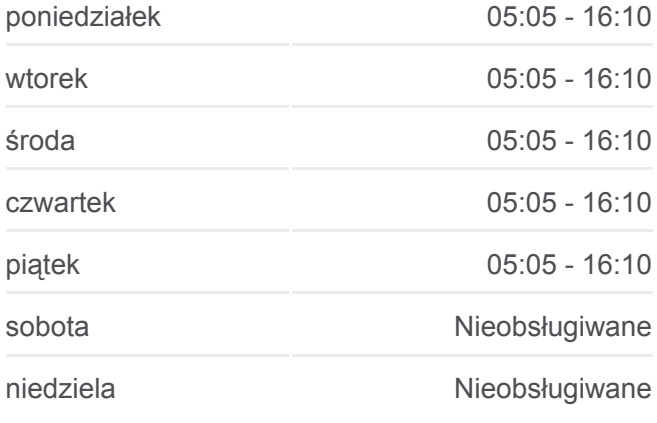

#### **Informacja o: autobus 68**

**Kierunek:** Dworzec Leśne→Prądocińska **Przystanki:** 24 **Długość trwania przejazdu:** 39 min **Podsumowanie linii:**

Park Przemysłowy - Paciorkiewicza Park Przemysłowy - Falkowskiego

Park Przemysłowy - Petersona

Park Przemysłowy - Gamma

Park Przemysłowy - Exploseum

Prądocińska

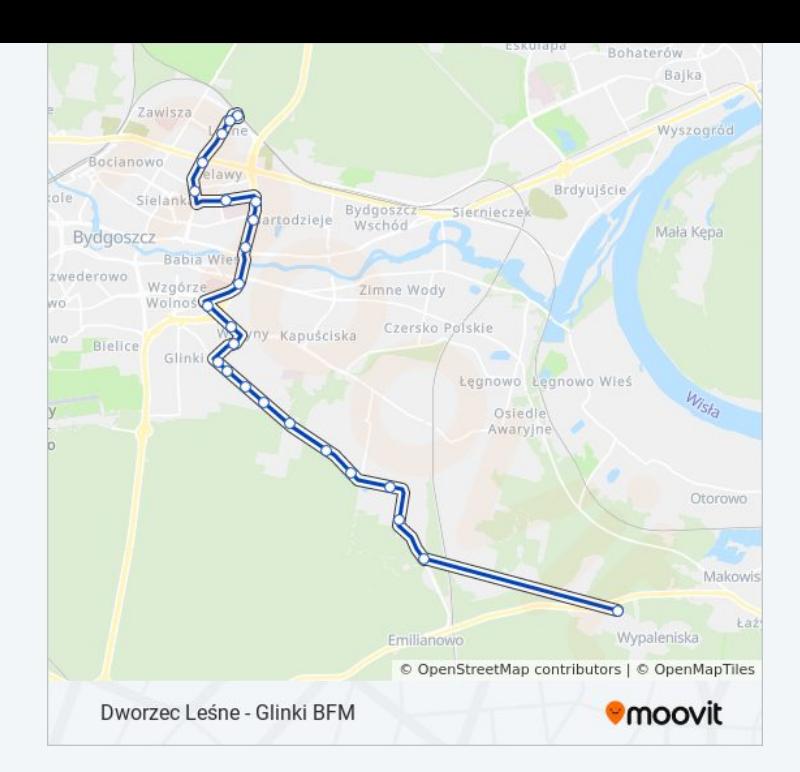

## **Kierunek: Dworzec Leśne→Rondo Toruńskie**

10 przystanków [WYŚWIETL ROZKŁAD JAZDY LINII](https://moovitapp.com/bydgoszcz___toru%C5%84-3815/lines/68/713929/3111303/pl?ref=2&poiType=line&customerId=4908&af_sub8=%2Findex%2Fpl%2Fline-pdf-Bydgoszcz___Toru%25C5%2584-3815-1110803-713929&utm_source=line_pdf&utm_medium=organic&utm_term=Dworzec%20Le%C5%9Bne%20-%20Glinki%20BFM)

Dworzec Leśne

Leśne

Sułkowskiego - Czerkaska

Sułkowskiego - Kamienna

Ukw

Powstańców Wielkopolskich - Lelewela

Wyszyńskiego - Powstańców Wielkopolskich

Rondo Skrzetuskie

Rondo Fordońskie

Rondo Toruńskie

# **Rozkład jazdy dla: autobus 68**

Rozkład jazdy dla Dworzec Leśne→Rondo Toruńskie

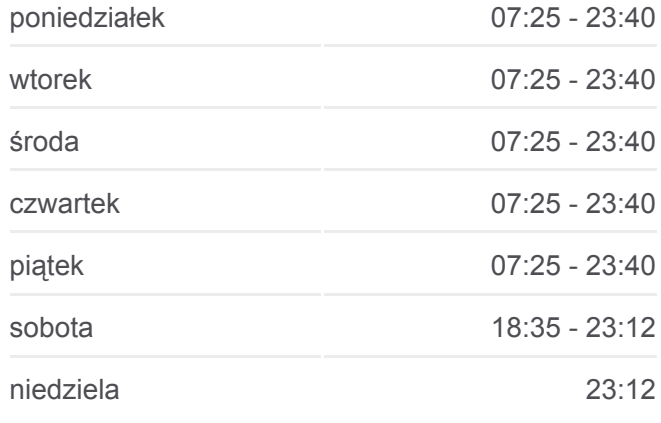

#### **Informacja o: autobus 68**

**Kierunek:** Dworzec Leśne→Rondo Toruńskie **Przystanki:** 10 **Długość trwania przejazdu:** 16 min **Podsumowanie linii:**

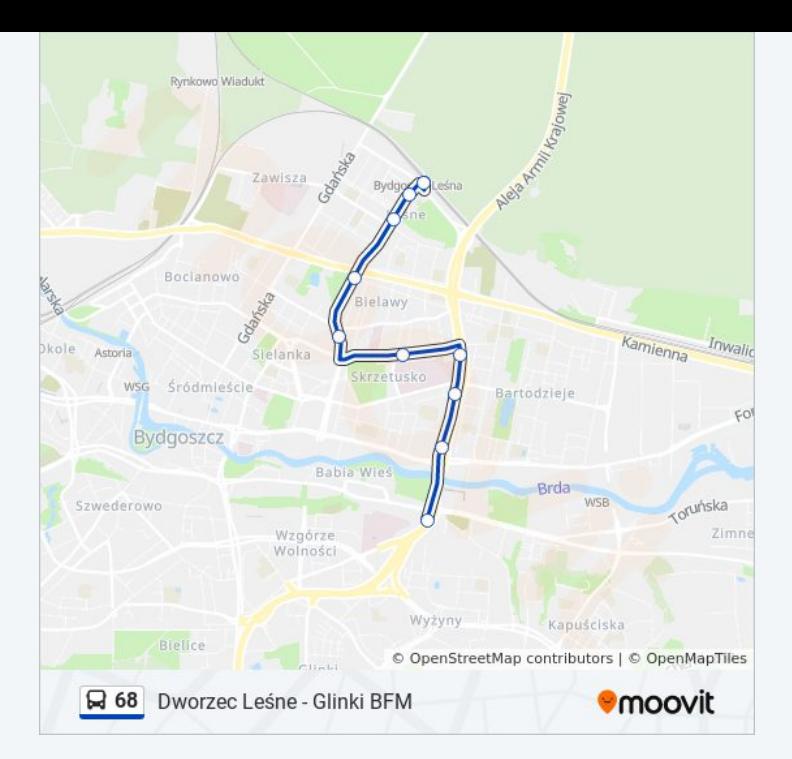

#### **Kierunek: Glinki - Początek→Dworzec Leśne**

16 przystanków [WYŚWIETL ROZKŁAD JAZDY LINII](https://moovitapp.com/bydgoszcz___toru%C5%84-3815/lines/68/713929/3111310/pl?ref=2&poiType=line&customerId=4908&af_sub8=%2Findex%2Fpl%2Fline-pdf-Bydgoszcz___Toru%25C5%2584-3815-1110803-713929&utm_source=line_pdf&utm_medium=organic&utm_term=Dworzec%20Le%C5%9Bne%20-%20Glinki%20BFM)

- Glinki Początek
- Glinki Zajęcza
- Glinki Dąbrowa
- Magnuszewska
- Magnuszewska Modrakowa
- Wojska Polskiego Kładka
- Rondo Toruńskie
- Rondo Fordońskie
- Rondo Skrzetuskie
- Powstańców Wielkopolskich Wyszyńskiego
- Powstańców Wielkopolskich Lelewela
- Ukw
- Sułkowskiego Kamienna
- Sułkowskiego Czerkaska
- Leśne
- Dworzec Leśne

# **Rozkład jazdy dla: autobus 68**

Rozkład jazdy dla Glinki - Początek→Dworzec Leśne

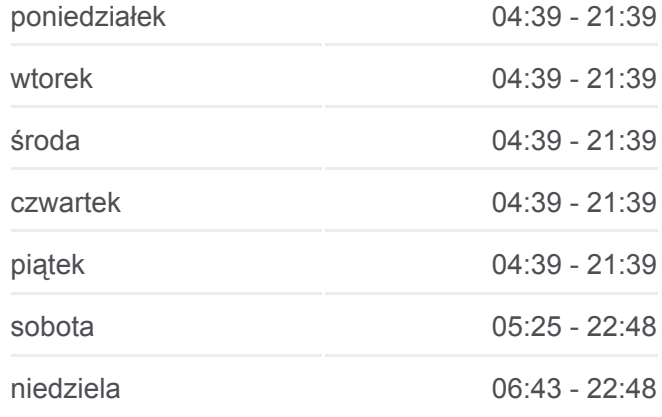

#### **Informacja o: autobus 68**

**Kierunek:** Glinki - Początek→Dworzec Leśne **Przystanki:** 16 **Długość trwania przejazdu:** 23 min **Podsumowanie linii:**

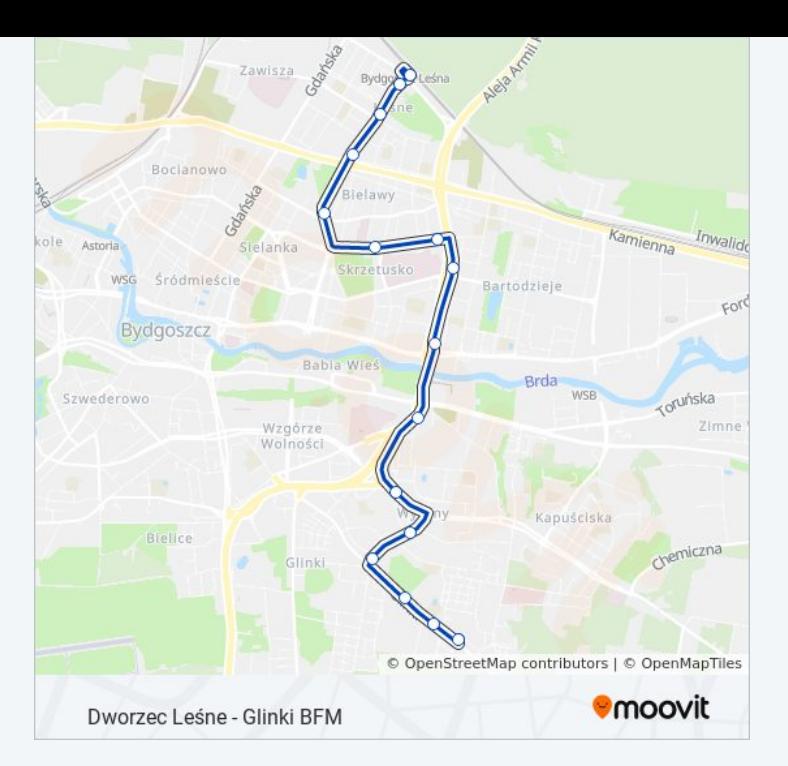

# **Kierunek: Park Przemysłowy - Exploseum→Dworzec Leśne**

22 przystanków [WYŚWIETL ROZKŁAD JAZDY LINII](https://moovitapp.com/bydgoszcz___toru%C5%84-3815/lines/68/713929/3111309/pl?ref=2&poiType=line&customerId=4908&af_sub8=%2Findex%2Fpl%2Fline-pdf-Bydgoszcz___Toru%25C5%2584-3815-1110803-713929&utm_source=line_pdf&utm_medium=organic&utm_term=Dworzec%20Le%C5%9Bne%20-%20Glinki%20BFM)

- Park Przemysłowy Exploseum
- Park Przemysłowy Gamma
- Park Przemysłowy Petersona
- Park Przemysłowy Falkowskiego
- Park Przemysłowy Paciorkiewicza
- Glinki Polon
- Glinki Szpitalna
- Glinki Zajęcza
- Glinki Dąbrowa
- Magnuszewska
- Magnuszewska Modrakowa
- Wojska Polskiego Kładka
- Rondo Toruńskie
- Rondo Fordońskie
- Rondo Skrzetuskie
- Powstańców Wielkopolskich Wyszyńskiego
- Powstańców Wielkopolskich Lelewela

**Rozkład jazdy dla: autobus 68**

Rozkład jazdy dla Park Przemysłowy - Exploseum→Dworzec Leśne

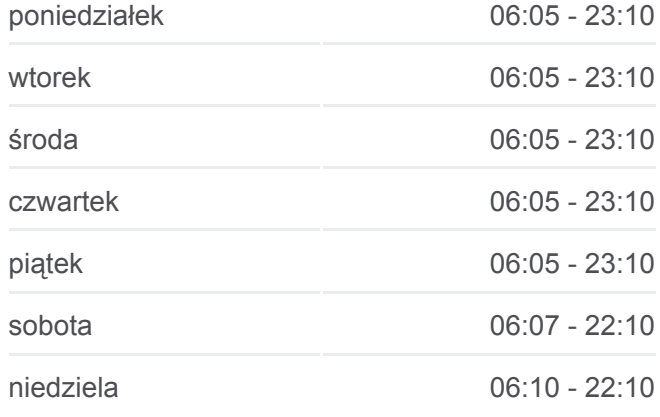

#### **Informacja o: autobus 68**

**Kierunek:** Park Przemysłowy - Exploseum→Dworzec Leśne **Przystanki:** 22 **Długość trwania przejazdu:** 31 min **Podsumowanie linii:**

Sułkowskiego - Kamienna

Sułkowskiego - Czerkaska

Leśne

Dworzec Leśne

#### Eskulapa Bohate Jachcice Zawisza Brdvujšcie Okole Sielani Bydgoszc<br>Wschód erniecze Wilczak todzinie Bydgoszcz Babla Wi Blonie Szwederowo Wzgórze Zimne Wody Górzyskowo Wolnośc Czersko Polskie Kapuściska Bledaszkowo Bielice Lęgnowo Lęgnowo Wieś Port Lotniczy<br>Bydgoszcz-<br>Szwederowo Osiedle Awaryjne © OpenStreetMap contributors | © OpenMapTiles **U**moovit Dworzec Leśne - Glinki BFM

### **Kierunek: Prądocińska→Dworzec Leśne**

23 przystanków [WYŚWIETL ROZKŁAD JAZDY LINII](https://moovitapp.com/bydgoszcz___toru%C5%84-3815/lines/68/713929/3111311/pl?ref=2&poiType=line&customerId=4908&af_sub8=%2Findex%2Fpl%2Fline-pdf-Bydgoszcz___Toru%25C5%2584-3815-1110803-713929&utm_source=line_pdf&utm_medium=organic&utm_term=Dworzec%20Le%C5%9Bne%20-%20Glinki%20BFM)

#### Prądocińska

- Park Przemysłowy Exploseum
- Park Przemysłowy Gamma
- Park Przemysłowy Petersona
- Park Przemysłowy Falkowskiego
- Park Przemysłowy Paciorkiewicza
- Glinki Polon
- Glinki Szpitalna
- Glinki Zajęcza
- Glinki Dąbrowa

Magnuszewska

- Magnuszewska Modrakowa
- Wojska Polskiego Kładka
- Rondo Toruńskie
- Rondo Fordońskie
- Rondo Skrzetuskie
- Powstańców Wielkopolskich Wyszyńskiego

# **Rozkład jazdy dla: autobus 68**

Rozkład jazdy dla Prądocińska→Dworzec Leśne

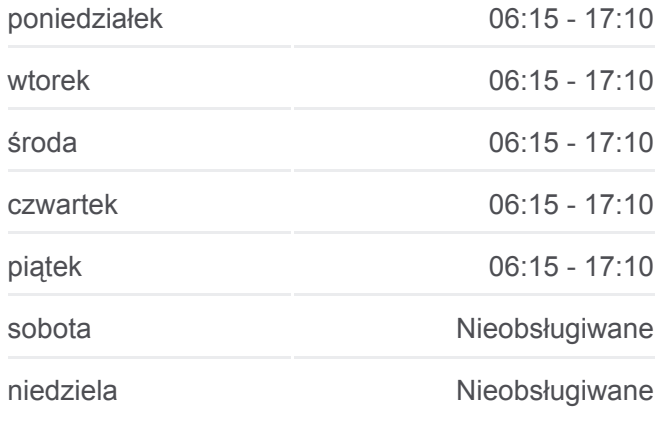

#### **Informacja o: autobus 68**

**Kierunek:** Prądocińska→Dworzec Leśne **Przystanki:** 23 **Długość trwania przejazdu:** 40 min **Podsumowanie linii:**

Powstańców Wielkopolskich - Lelewela

Ukw

Sułkowskiego - Kamienna

Sułkowskiego - Czerkaska

Leśne

Dworzec Leśne

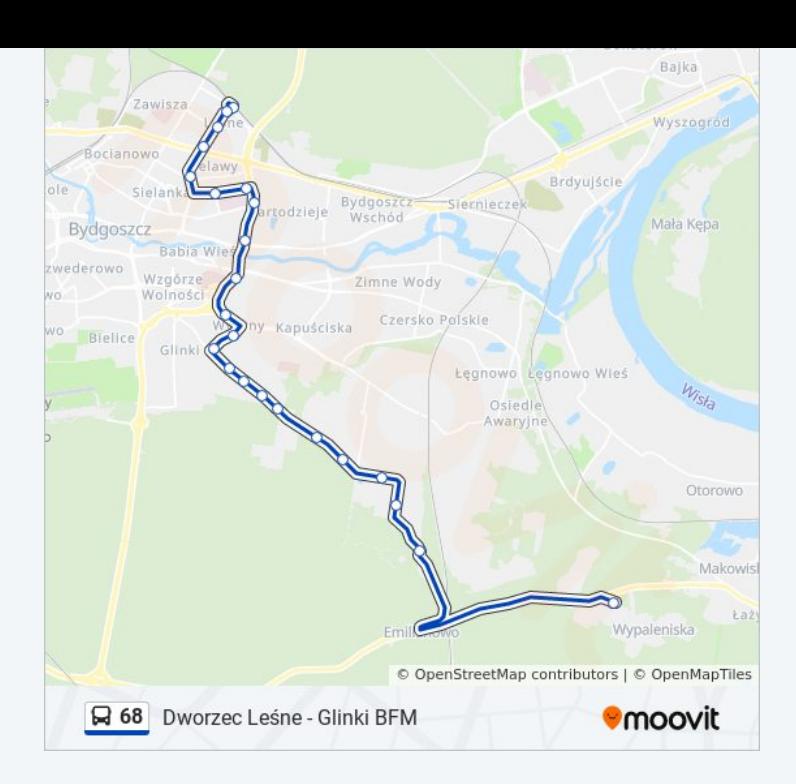

### **Kierunek: Rondo Toruńskie→Dworzec Leśne**

10 przystanków [WYŚWIETL ROZKŁAD JAZDY LINII](https://moovitapp.com/bydgoszcz___toru%C5%84-3815/lines/68/713929/3111307/pl?ref=2&poiType=line&customerId=4908&af_sub8=%2Findex%2Fpl%2Fline-pdf-Bydgoszcz___Toru%25C5%2584-3815-1110803-713929&utm_source=line_pdf&utm_medium=organic&utm_term=Dworzec%20Le%C5%9Bne%20-%20Glinki%20BFM)

Rondo Toruńskie

Rondo Fordońskie

Rondo Skrzetuskie

Powstańców Wielkopolskich - Wyszyńskiego

Powstańców Wielkopolskich - Lelewela

Ukw

Sułkowskiego - Kamienna

Sułkowskiego - Czerkaska

Leśne

Dworzec Leśne

# **Rozkład jazdy dla: autobus 68**

Rozkład jazdy dla Rondo Toruńskie→Dworzec Leśne

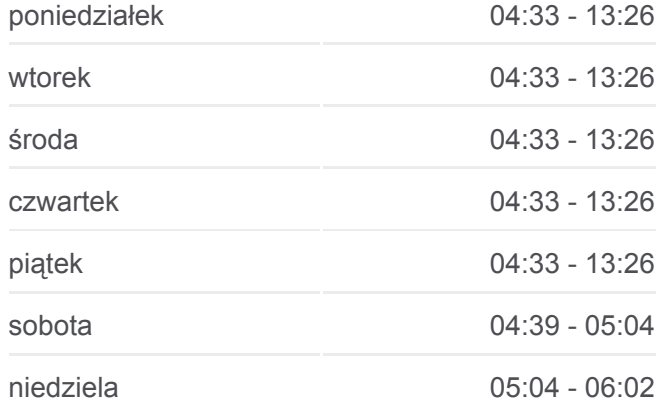

#### **Informacja o: autobus 68**

**Kierunek:** Rondo Toruńskie→Dworzec Leśne **Przystanki:** 10 **Długość trwania przejazdu:** 13 min **Podsumowanie linii:**

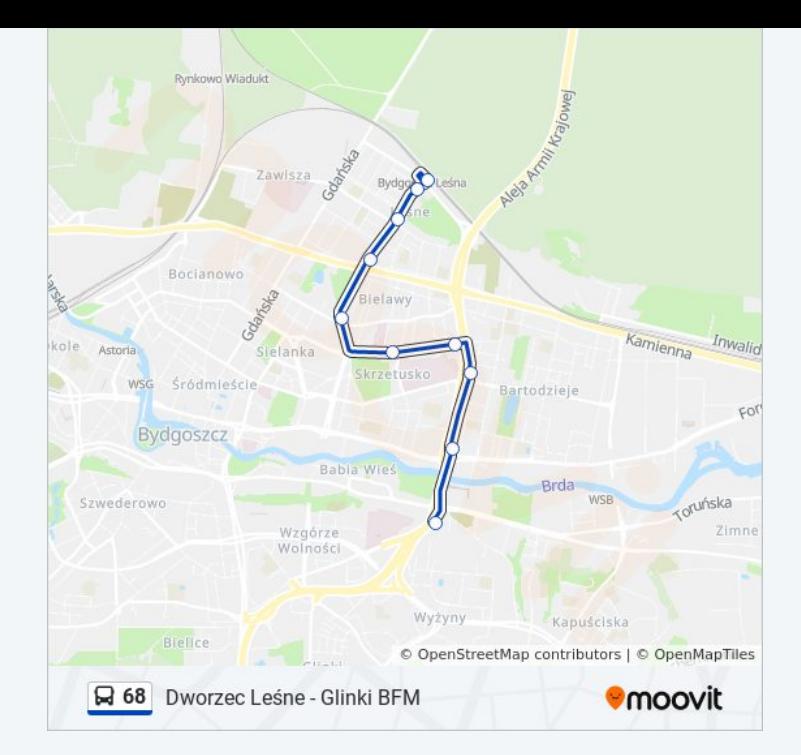

Rozkłady jazdy i mapy tras dla autobus 68 są dostępne w wersji offline w formacie PDF na stronie moovitapp.com. Skorzystaj z [Moovit App](https://moovitapp.com/bydgoszcz___toru%C5%84-3815/lines/68/713929/3111305/pl?ref=2&poiType=line&customerId=4908&af_sub8=%2Findex%2Fpl%2Fline-pdf-Bydgoszcz___Toru%25C5%2584-3815-1110803-713929&utm_source=line_pdf&utm_medium=organic&utm_term=Dworzec%20Le%C5%9Bne%20-%20Glinki%20BFM), aby sprawdzić czasy przyjazdu autobusów na żywo, rozkłady jazdy pociągu czy metra oraz wskazówki krok po kroku jak dojechać w Toruń komunikacją zbiorową.

[O Moovit](https://moovit.com/about-us/?utm_source=line_pdf&utm_medium=organic&utm_term=Dworzec%20Le%C5%9Bne%20-%20Glinki%20BFM) · [Rozwiązania MaaS](https://moovit.com/maas-solutions/?utm_source=line_pdf&utm_medium=organic&utm_term=Dworzec%20Le%C5%9Bne%20-%20Glinki%20BFM) · [Obsługiwane państwa](https://moovitapp.com/index/pl/transport_publiczny-countries?utm_source=line_pdf&utm_medium=organic&utm_term=Dworzec%20Le%C5%9Bne%20-%20Glinki%20BFM) · [Społeczność Moovit](https://editor.moovitapp.com/web/community?campaign=line_pdf&utm_source=line_pdf&utm_medium=organic&utm_term=Dworzec%20Le%C5%9Bne%20-%20Glinki%20BFM&lang=en)

© 2023 Moovit - Wszelkie prawa zastrzeżone

**Sprawdź przyjazdy pojazdów w czasie rzeczywistym**

Web App App Store Coogle Play